## DACS-2500 デジタル入出力デモサンプルプログラム解説

DACS-2500 デジタル入出力デモサンプルプログラムは、マウス操作にて、任意 のデジタル出力bitをON/OFFすることができます。またデジタル入力をリアルタイ ムで自動表示します。基板の動作試験、あるいは接続したシステムの動作確認に使 用していただくためのサンプルプログラムです。C++にて記述したソースプログラ ムも添付しています。DACS-2500K-STD および旧製品 DACS-2500、DACS-1500/H で動作します。

HPダウンロード収納フォルダ dacs2500K STD¥d15demo

## このプログラムの動作には、デバイスドライバ(複合版またはダイレクト版)の インストールが必要です。

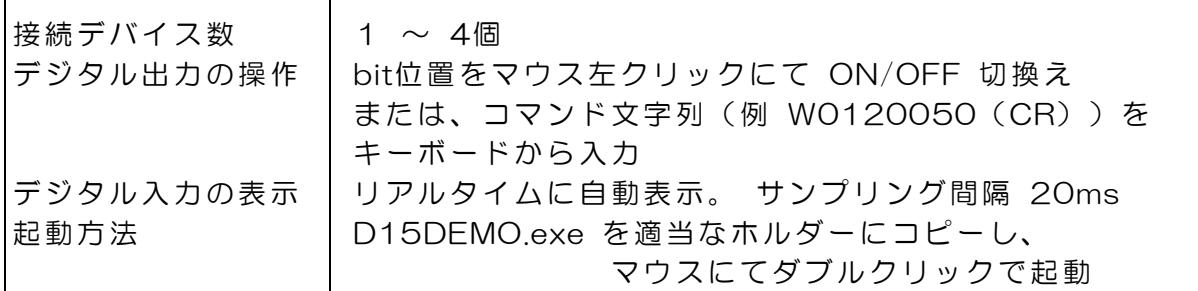

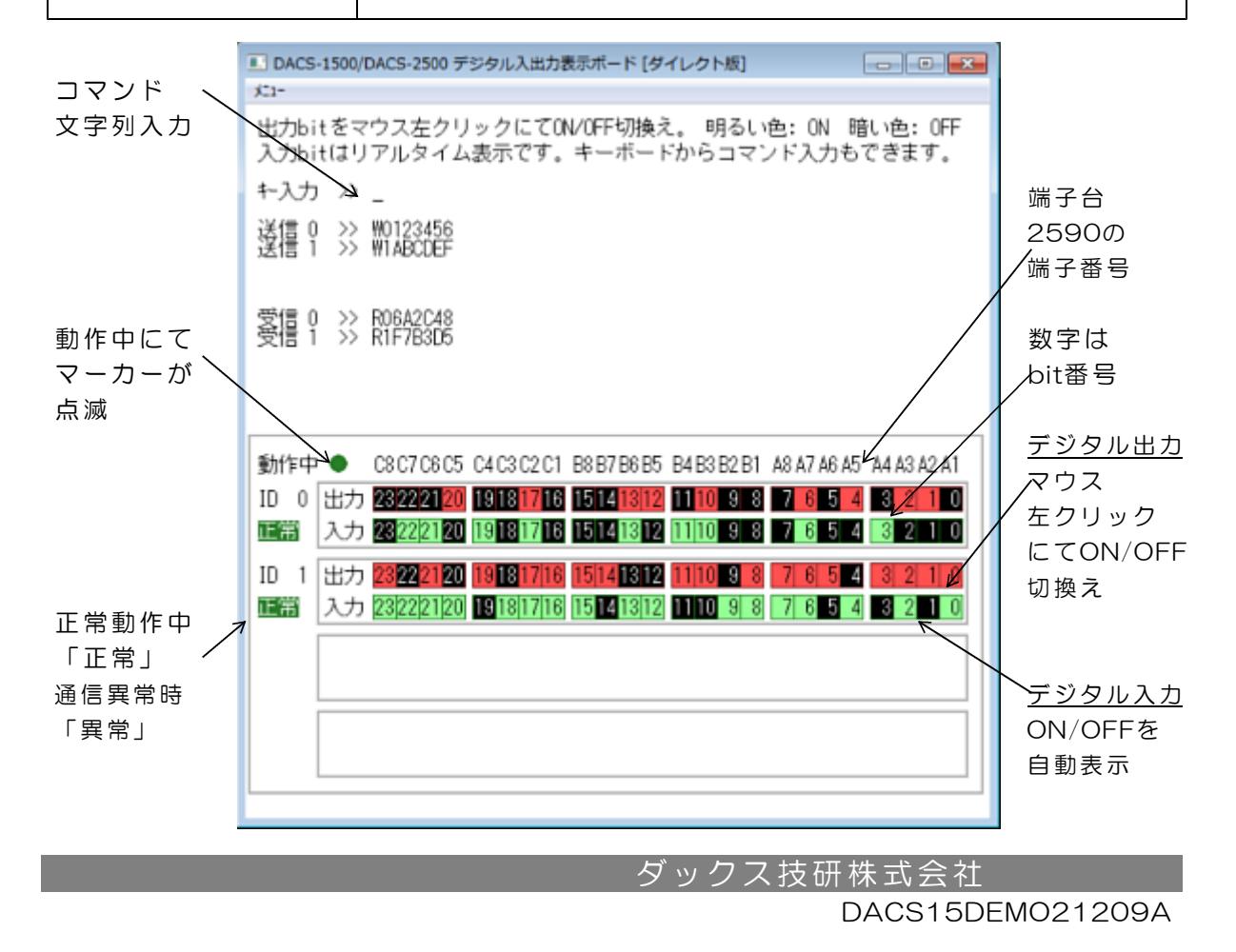